# Field Required Validator

## Use:

The validator allows to check that some custom field is set. Validator works with following types of fields:

### 1. Standart custom field types

- Number field
- Labels
- Single text
- Text
- UserPicker
- DatePicker
- DateTimePicker
- Single Select
- Select with multiple choices
- URL field

#### 2. CRM custom field types

- Company/Companies
- Contact/Contacts
- Issue Picker
- Dictionary
- Product/Products
- Transactions
- Products&Services

## Settings

Add the validator and specify settings:

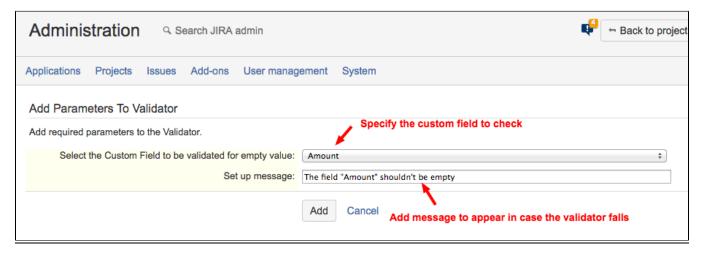